# **QGIS Application - Bug report #11067 field overflow when saving style**

*2014-08-16 09:29 PM - Russell Fulton*

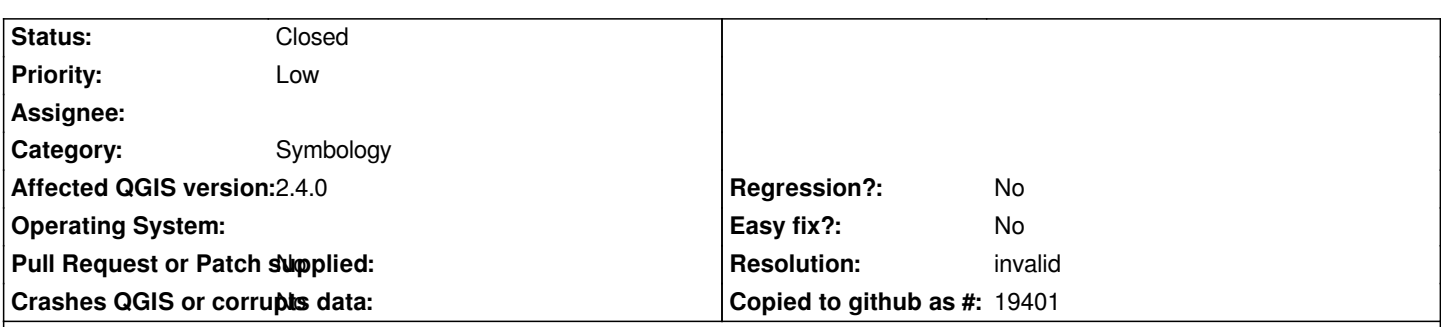

#### **Description**

*The layer style table has a field "f\_table\_name" which is char\_varying(256). The idea is clearly to but the table name in here if the style applies to a postgis table. Fine. If the table is something more complicated (like a join) QGIS puts the SQL in the that field. If the text of the sql is over 256 characters the save fails with a misleading message about permission problems.*

*Firstly I suggest that the message be changed to something along the lines of "QGIS failed to insert this style in public.layer style table. Most often this is a permission problem. See QGIS log for more details."*

*I would suggest that either QGIS does not save the sql in the name field or that it checks and truncates it if necessary.*

*Hmmm... I just changed the field type to text and it works fine now -- so that is another approach.*

## **History**

### **#1 - 2014-10-05 04:58 AM - Giovanni Manghi**

- *Priority changed from Normal to Low*
- *Status changed from Open to Feedback*
- *Category set to Symbology*

### *Hi,*

*it seems to me that in the "f\_table\_name" is always place the name of the layer you are styling (no SQL), regardless if that layers have joins or not.*

*Can you provide an example?*

#### **#2 - 2014-10-30 09:09 AM - Giovanni Manghi**

- *Resolution set to invalid*
- *Status changed from Feedback to Closed*

*closing for lack of feedback, please reopen if necessary.*